# **D The functional programming language nobody is talking about**

Robert Schadek November 19, 2020 What makes D a functional programming language

- D is a  $\approx$  superset of C
- C is a functional programming language

# <span id="page-3-0"></span>**[Proof by example](#page-3-0)**

```
_1 int apply (int (*fun) (int), int value) {
2 return (*fun)(value);
3 }
4
5 int addOne (int a) {
6 return a + 1;
7 }
8
9 int main () {
10 return apply (kaddOne, 1);
11 }
```

```
_1 int addOne (int a) {
2 return a + 1;
3 }
4
5 int addTwo (int a) {
6 return a + 2;
7 }
8
9 int (* apply (int value ) ) (int) {
10 return value == 1
11 ? & addOne
12 : & addTwo ;
13 }
```

```
1 int apply (int function (int) pure fun
2 , int value) pure
3 {
4 return fun (value);
5 }
6
\frac{7}{7} int addOne(int a) pure {
\frac{1}{8} return a + 1;
9 }
10
_{11} int main () {
12 return apply (kaddOne, 1);
13 }
```

```
_1 int addOne(int a) pure {
2 return a + 1;
3 }
4
5 int addTwo (int a) pure {
6 return a + 2;
7 }
8
9 int function (int) pure apply (int value) pure {
10 return value == 111 ? & addOne
12 : & addTwo ;
13 }
```
<span id="page-8-0"></span>**[Why should you care](#page-8-0)**

#### **Why should you care about D**

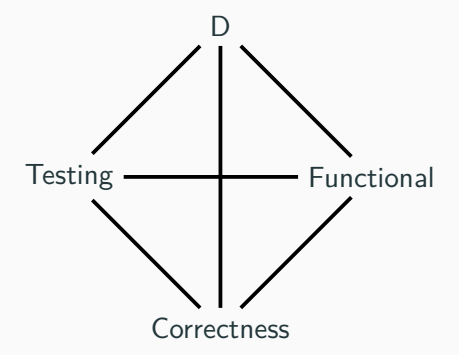

#### **Why should you care**

```
1 void main () { 2 File("rng2.d", "r")
3 . byLineCopy 4 .map!(1 => 1.splitter(" "))
5 . joiner 6 . map ! (w = > w \cdot \text{strip}(x))7 \quad . \text{filter}! (w \Rightarrow ! w \text{ .empty})
8 . array 9 . sort
10 . uniq
11 . count
12 . writeln ;
13
}
```
### <span id="page-11-0"></span>**[Ranges Ranges Ranges](#page-11-0)**

A thing foreach can iterate

struct Range {

```
2 int from ; 3 int to ; 45 @property int front () { 6 return this . from;
7 } 89 @property bool empty () const
{
10 return this . from >= this . to;
11
    }
12
13 void popFront () {
14 ++this.from;
15
    }
16
   }
```

```
1 unittest {
10 foreach (it; Range (0, 10)) {
3 writeln(it); // 0, 1, 2, 3, ..., 9
4 }
5 }
```

```
1 unittest {
10 foreach (it; Range (0, 10)) {
3 writeln(it); // 0, 1, 2, 3, ..., 9
4 }
5 }
1 unittest {
2 for(auto r = \text{Range}(0, 10); r = r. empty; r = r. popFront ()) {
3 auto it = r . front;
4
5 writeln(it);
6 }
7 }
```
#### **Range types**

• Input Range

#### **Range types**

- Input Range
- Forward Range
	- $\blacksquare$  save()
- Bidirectional Range
	- back
	- popBack
- Random Access Range
	- []
- Infinite Range
	- enum empty = false ;

```
1 import std. array : array;
2
\text{int} \left[ \right] a = Range (0, 10). array;
```

```
1 struct Map (alias fun) {
2 Range range ; 34 @property int front () { 5 return fun (this range front);
6 } 78 @property bool empty () const { 9 return this . range . empty;
10
    }
11
12 void popFront () {
13 this . range . popFront () ;
14
    }
15
   }
```

```
_1 Map! fun map (alias fun) (Range r) {
2 return Map! fun(r);
3 }
4
5 unittest {
6 auto tt = Range (0, 10). map! (it => it * 2);7 \quad assert (tt. equal ([0, 2, 4, 6, 8, 10, 12, 14, 16, 18]));
8 }
```

```
1 struct Map2 (alias fun, R) {
2 R range ; 34 @property int front () { 5 return fun (this range front);
6 } 78 @property bool empty () const { 9 return this . range . empty;
10
    }
11
12 void popFront () {
13 this . range . popFront () ;
14
    }
15
   }
```

```
1 Map2!(fun, R) map2(alias fun, R)(R r) {
r = true Map2! (fun, R) (r);
3 }
4
5 unittest {
6 import std.range : iota;
7
8 auto tt = iota(0, 10). map2!(it = > it * 2);
9 assert (tt. equal ([0, 2, 4, 6, 8, 10, 12, 14, 16, 18]));
10 }
```

```
1 int theSame (int a ) {
2 return a;
3 }
4
5 int fun2(int a) {
6 return a;
7 }
8
9 unittest {
10 fun2 (the Same (10) );
11 10. the Same (). fun 2();
12 }
```

```
1 void main () { 2 File ("rng2.d", "r")
3 . byLineCopy 4 .map!(1 => 1.splitter(" "))
5 . joiner 6 . map ! (w = > w \cdot \text{strip}(x))7 \quad . \text{filter}! (w \Rightarrow ! w \text{ .empty})
8 . array 9 . sort
10 . uniq
11 . count
12 . writeln ;
13
}
```
# <span id="page-25-0"></span>**[Testing](#page-25-0)**

### No tests  $=$  wrong

- D has built-in unittesting
- $\blacksquare$  unittest  $\{\ \}$
- D has built-in test coverage analysis
- $\bullet$  100% is a terrible metric, but still the best we have

```
_1 int fun(bool b) {
2 return b ? 1 : 0;
3 }
4
5 unittest {
6 assert (fun (true) == 1);
7 \text{ assert} (\text{fun} (\text{false}) == 0);8 }
```
dmd -main -cov -unittest -run cov.d

```
1 |int fun(bool b) {
2 4| return b ? 1 : 0;
3 \mid \}\overline{4}5 | unittest {
6 \t1 assert (fun (true) == 1);
7 \quad 1 assert (fun (false) == 0);
8 |}
```

```
_1 int fun2 (bool b) {
2 return b
3 ? 1
4 : 0;
5 }
6
7 unittest {
8 assert (fun2 (true) == 1);
9 assert (fun2 (false) == 0);
10 }
```

```
1 |int fun2 (bool b) {
2 2| return b
3 1| ? 1
4 1| : 0;
5 |}
\, 6 \,7 | unittest {
|8 1| assert (fun2 (true) == 1);
9 \quad 1 assert (fun2 (false) == 0);
10 |}
```

```
1 bool complexCondition (int a, int b) {
2 return a == 10 && b == 20 || a > 20 || b < 5 ? true : false;
3 }
4
5 unittest {
6 assert (complexCondition (1, 2));
7 }
```

```
1 | bool complexCondition (int a, int b) {
2 4| return a == 10 && b == 20 || a > 20 || b < 5 ? true : false
     ;
3 \mid \}4 |
5 | unittest {
6 1| assert ( complexCondition (1 ,2) ) ;
7 |}
```
#### **Coverage analysis**

```
1 | bool complexCondition2 (int a, int b) {
2 \times 3 return a == 10
3 1| && b == 20
4 2| || a > 20
5 \quad 2| \mid \mid b \leq 56 2| ? true
7 \quad 1 : false;
8 \mid \}\overline{9}10 | unittest {
11 \quad 1 assert ( complex Condition 2 (1, 2) );
12 1| assert ( complexCondition2 (10,20));
11 assert (!complexCondition2(1, 50));
14 | }
```
<span id="page-35-0"></span>**[Exceptions](#page-35-0)**

#### **Elephant in the Room**

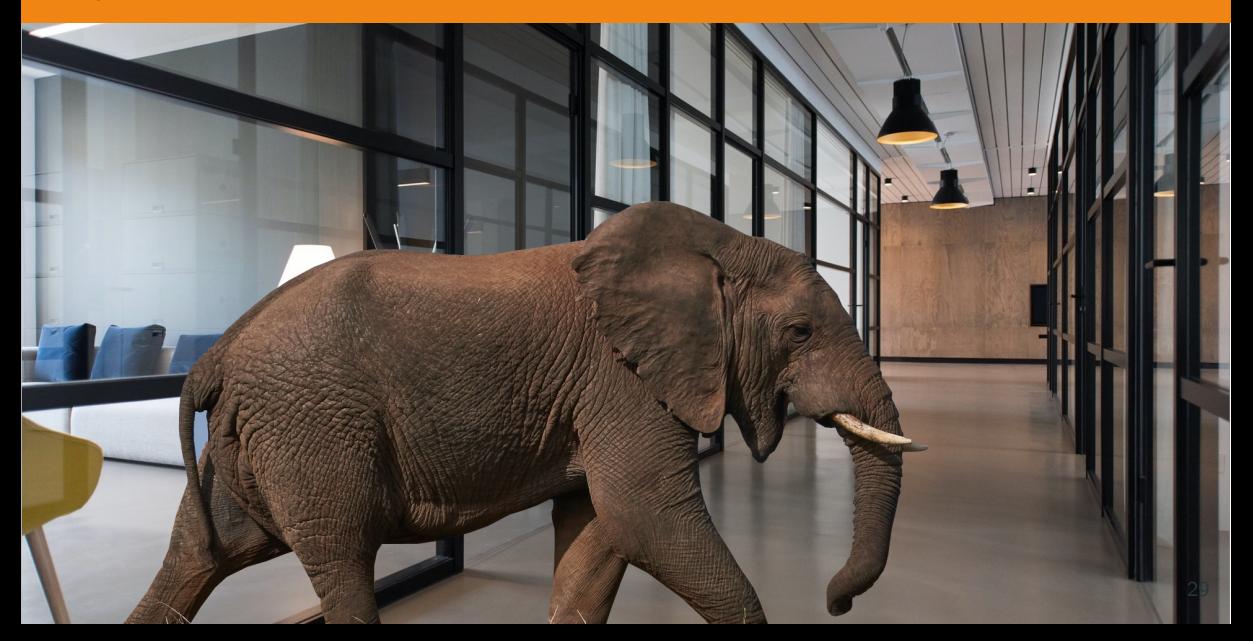

#### **Elephant in the Room**

```
1 struct Exp {
2 @property int front () {
3 throw new Exception ("") ;
4 }
5
6 @property bool empty () {
7 return false ;
8 }
9
10 void popFront () { }
11 }
12
13 unittest {
14 Exp e ;
15 assertThrown (e \cdot map)(i \Rightarrow 2) \cdot array);
16 }
```

```
1 Exp e;
2 \quad \text{int} [] r = e3 . handle! (Exception, RangePrimitive . front, (e, r) => 0)
4 . take (2)
5 . map ! (i => i * 2)
6 . array ;
```
#### **try catch**

```
1 string s = "12,1337z32,54,2,7,9,1z,6,8";
\overline{2}\text{int} \left[ \right] i = s.splitter \left( ", ")
4 . map ! (n = > 1)5 try {
\epsilon return to !int (n) . nullable ();
7 } catch (Exception e) {
8 return Nullable !(int).init;
9 }
10 \qquad \qquad \}())
11 . filter!(n \Rightarrow !n. isNull)
12 . map ! (n = > n \cdot get())13 . array;
```
#### **try catch nullable**

```
1 Nullable! int parse (string s) nothrow {
2 \quad \text{trv} {
3 return to !int (s). nullable ():
4 } catch (Exception e) {
5 return Nullable !( int ) . init ;
6 }
7 }
8
9 string s = " 12 ,1337 z32 ,54 ,2 ,7 ,9 ,1z ,6 ,8";
10
11 int \begin{bmatrix} 1 & 1 \\ 1 & 1 \end{bmatrix} i = s.splitter (\cdot, \cdot)12 . map ! (n \Rightarrow \text{parse}(n))13 . filter!(n \Rightarrow \{n \text{ .isNull}\})14 . map ! (n \Rightarrow n \cdot get())15 . array;
```
### <span id="page-41-0"></span>**[State](#page-41-0)**

- Most programs are not just input, map, output
- Most programs have some sort of state

```
1 struct Group { 2 long id ; 3 string name ; 4 long [] members ; 5 } 6<br>7 struct State {
8 Group [] groups ; 9 }
```
#### **State: createGroup**

```
1 State createGroup ( State old 2 , string name ) 3 \frac{1}{3}4 Group ng = Group 5 ( old . groups . empty 6 ? 1 7 : old . groups \sum_{\text{map}}^{\text{max}} . map ! (g => g. id)
9 . maxElement
10 , name
11 , []
12 );
13 old.groups ~= ng;
14 return old;
15
}
```

```
1 Nullable ! (const (long)) findGroup (
2 ref const (State) old
3 , string name )
4 {
5 auto f = old. groups
6 . find ! (g = > g \cdot \text{name} == \text{name});
7
8 return f.empty
9 ? typeof (return). init
10 : nullable (f.front.id);
11 }
```
#### **State: addMember**

```
1 State addMember ( State old
2 , long groupId
3 , long memId )
4 {
5 auto g = old. groups
6 . countUntil!(g = > g. id == groupId);
7
\delta enforce (g != -1, "Group not found");
9 old . groups [g] . members \sim = memId;
10 old . groups [g] . members = old . groups [g]11 . members . sort . uniq . array ;
12 return old;
13 }
```

```
1 unittest {
2 State s;
3 s = s . createGroup (" D_Users ") ;
4
5 Nullable ! (const (long)) gId = s
6 . findGroup ("D_Users") ;
7
s = s. addMember (gId. get(), 1);
9 }
```
#### **State Two: createGroup**

```
1 State createGroup (ref const State old
2 , string name )
3 {
4 Group ng = Group
5 ( old . groups . empty
6 ? 1
7 : old . groups
\sum_{\text{map}}^{\text{max}} . map ! (g => g. id)
9 . maxElement
10 , name
11 , []
12 );
13
14 State neu = old . deepCopy () ;
15 neu . groups ~= ng ;
16 return neu ;
```
#### **State Two: addMember**

```
1 State addMember (ref const State old
2 , long groupId , long memId )
3 {
4 auto g = old . groups
5 . countUntil!(g \Rightarrow g. id == groupId);
6 enforce (g := -1, "Group not found");
7
8 State neu = old . deepCopy () ;
9 neu . groups [ g ]. members ~= memId ;
10 neu.groups [g].members = neu.groups [g]
11 . members . sort . uniq . array ;
12 return neu ;
13 }
```

```
_1 auto deepCopy (T) (ref const (T) old) {
2 alias UQ = Unqual! T;
3 static if( isBasicType ! UQ ) {
4 return cast () old:
5 } else static if (isArray! UQ) {
6 alias ET = Unqual! (ElementEncodingType!T);
7 ET \lceil \rceil ret ;
8 foreach (ref it; old) {
\gamma \gamma ret \gamma = deepCopy!(ET)(it);
10 }
11 return ret;
```

```
\frac{1}{1} } else static if(is(T == struct)) {
2 Unqual!T ret;
3 foreach (mem; FieldNameTuple!T) {
4 traits (getMember, ret, mem) =
5 deepCopy (__traits (getMember, old, mem));
6 \qquad \qquad }
7 return ret ;
8 } else {
9 static assert (false, T. stringof);
10 }
11 }
```
Symmetry Investments

### <span id="page-53-0"></span>**[Conclusion](#page-53-0)**

- **if statements considered harmful**
- learn Phobos/std by heart
- when you think exception goto Nullable
- $\blacksquare$  no tests = bugs

### <span id="page-55-0"></span>**[The End](#page-55-0)**

### <span id="page-56-0"></span>**[Encore](#page-56-0)**

Deadlock Recipe:

- Mutual exclusion
- Hold and wait
- No preemption
- Circular wait

#### **Anti Dead lock: Un-sorted**

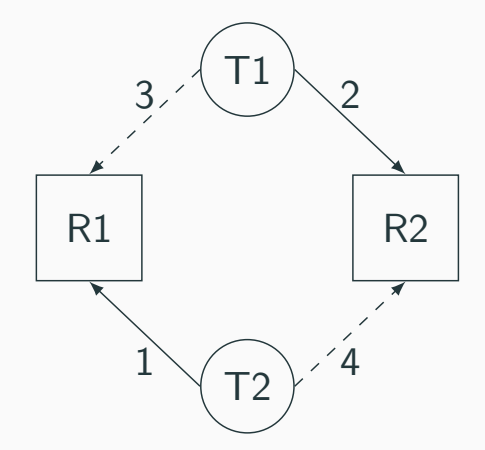

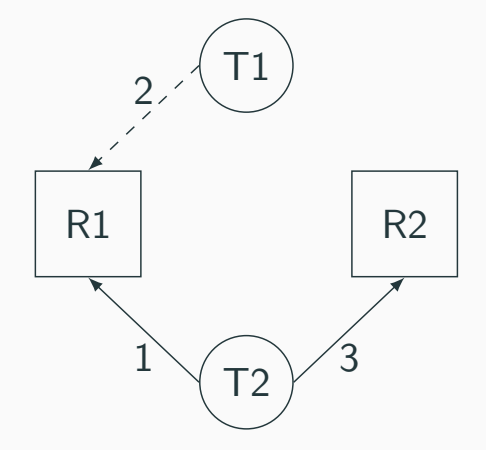

#### **Anti Dead lock**

- struct State {
- Data [] data ;
- 3 Mutex [long] mutexes;
- 
- void action ( ActionData ad
- , long [] mutexIds )

 $7 \frac{1}{2}$ 

#### **Anti Dead lock**

struct State {

```
2 Data [] data ;
3 Mutex [long] mutexes;
4
5 void action ( ActionData ad
6 , long [] mutexIds )
7 {
8 mutexIds
9 . sort
10 . each!(it = > this. mutexes (id]. lock();
11
12 /13 // perform action
14 /
```
<span id="page-62-0"></span>**[Out of Slides](#page-62-0)**